## **Work Health and Safety: Safe Work Practice: Administration**

# **Computer use**

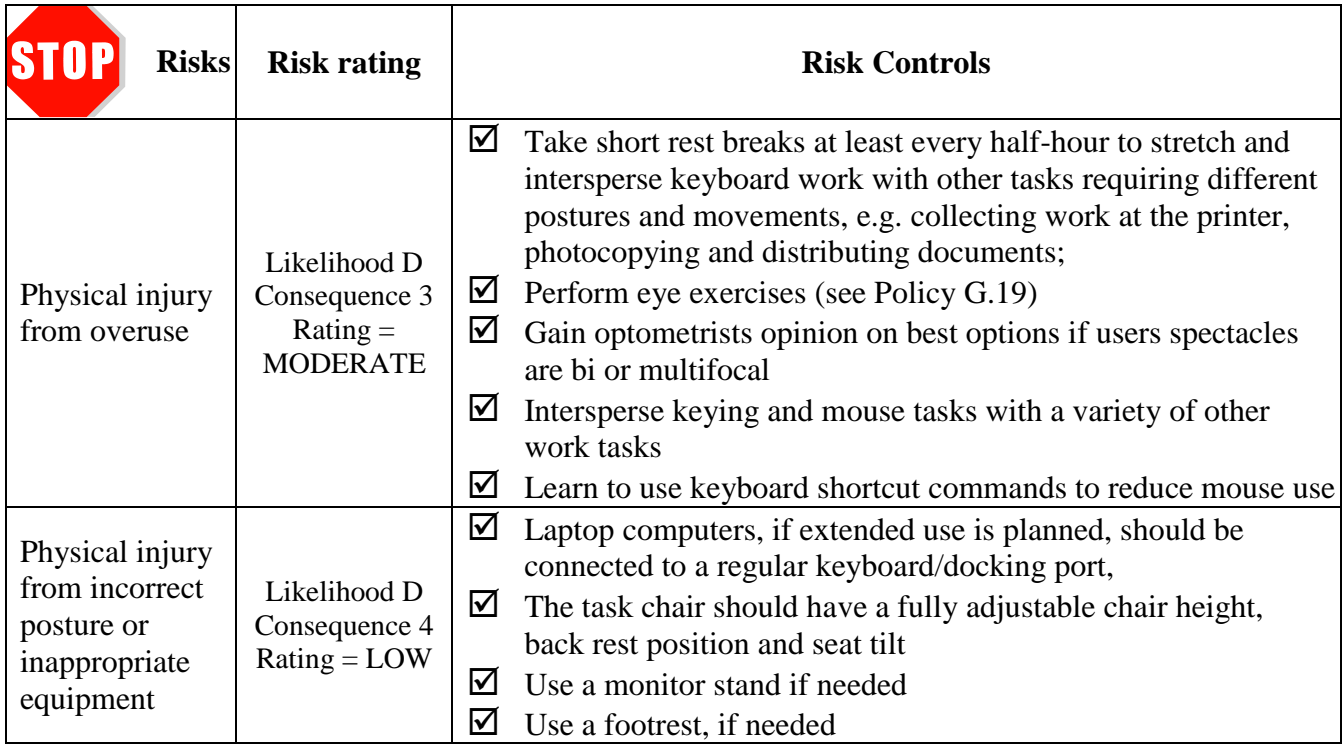

#### **Equipment required:**

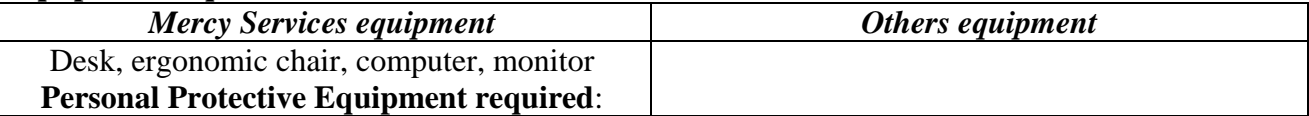

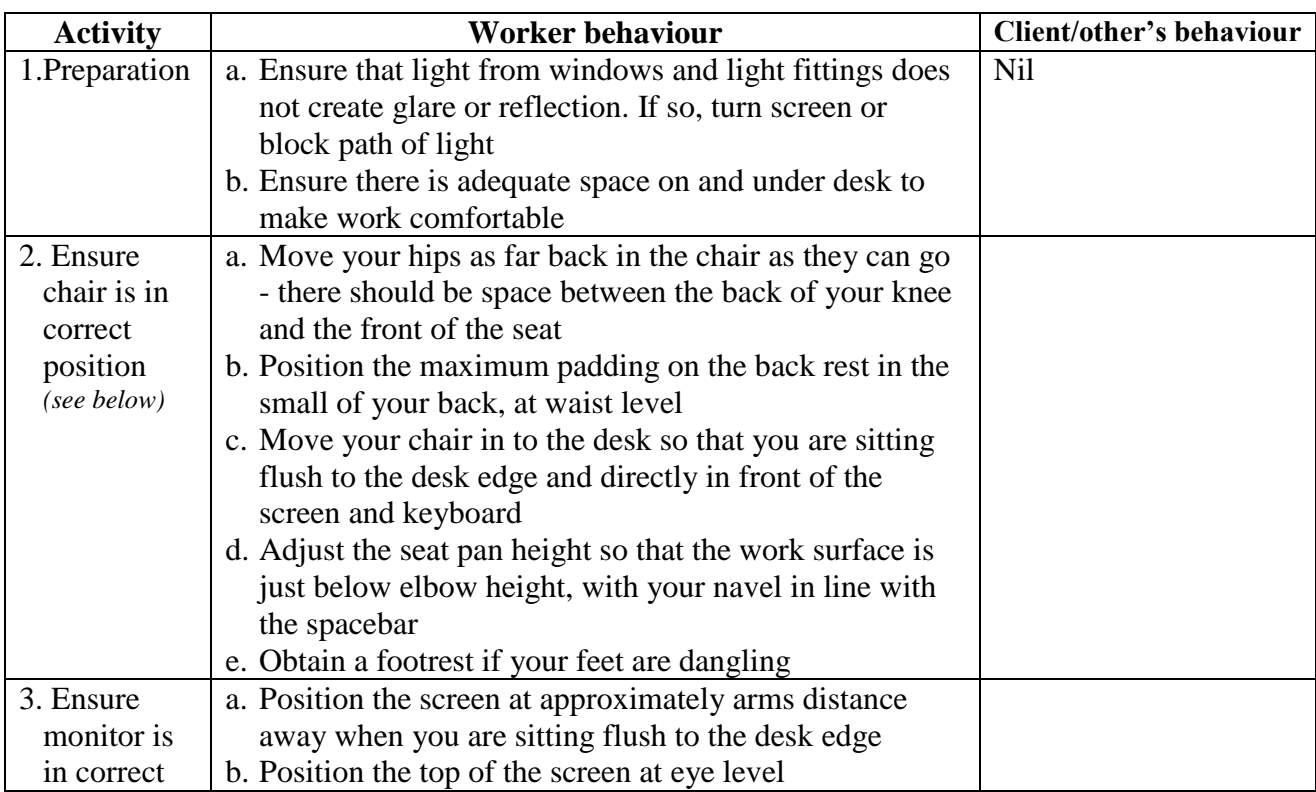

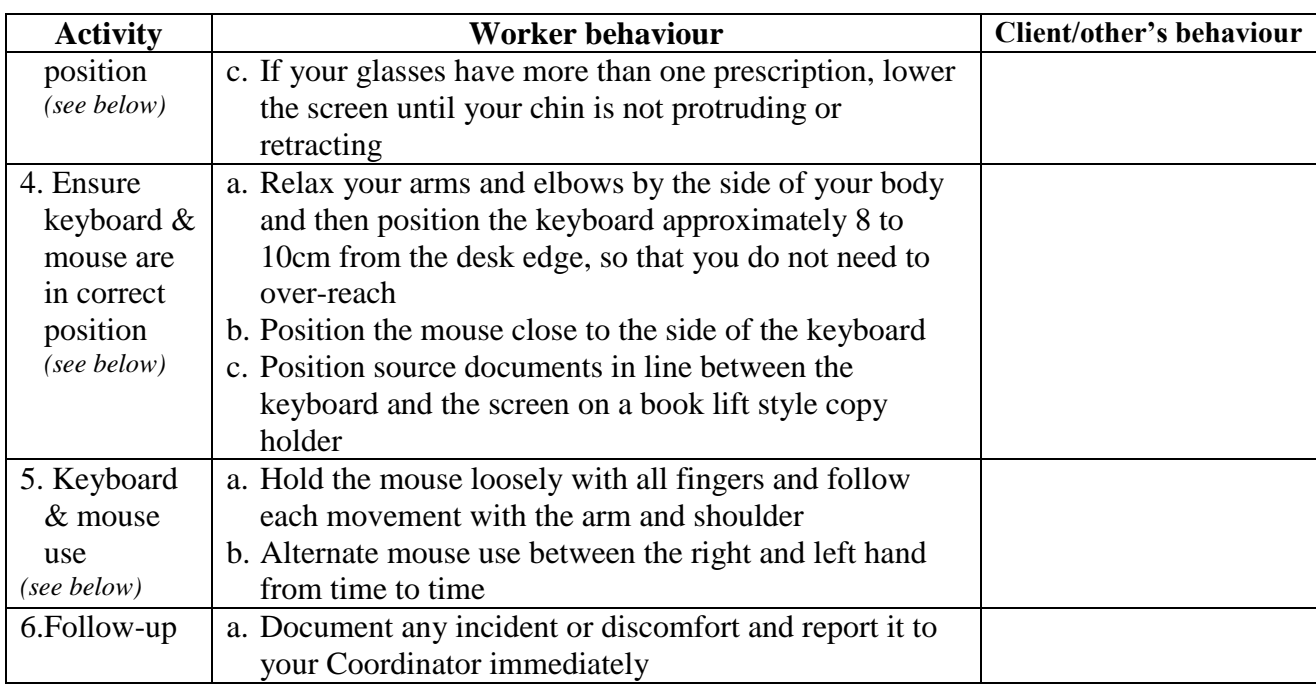

Information from:<http://www.ehs.uts.edu.au/hazardguidelines/computercomfort.html>

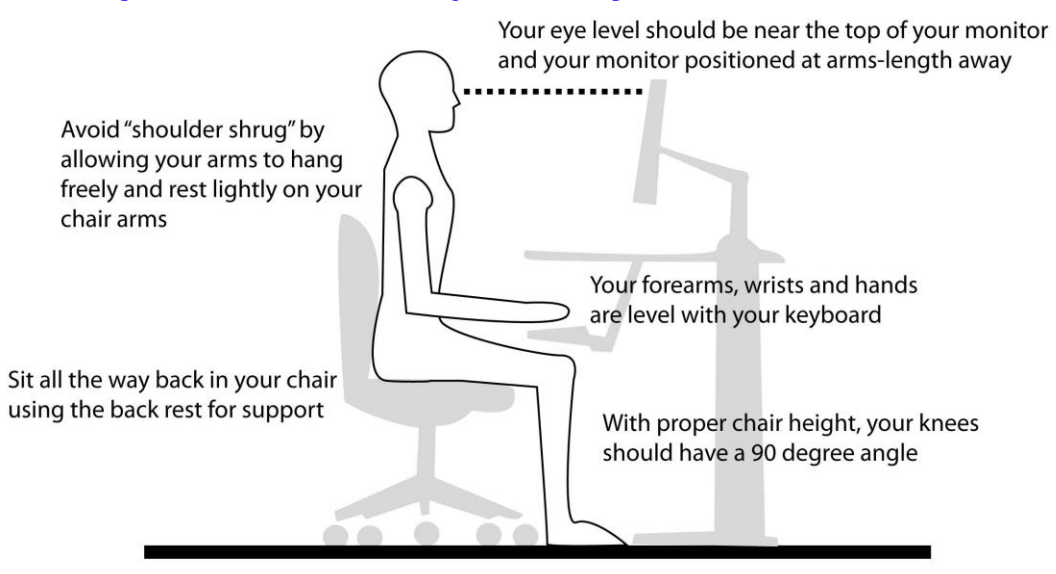

Your feet should rest flat on the floor

Picture from: [http://www.cccd.edu/facultystaff/riskservices/erg\\_resource\\_center.aspx](http://www.cccd.edu/facultystaff/riskservices/erg_resource_center.aspx)

#### **As at 27/09/16 this Safe Work Practice is authorised for use in:**

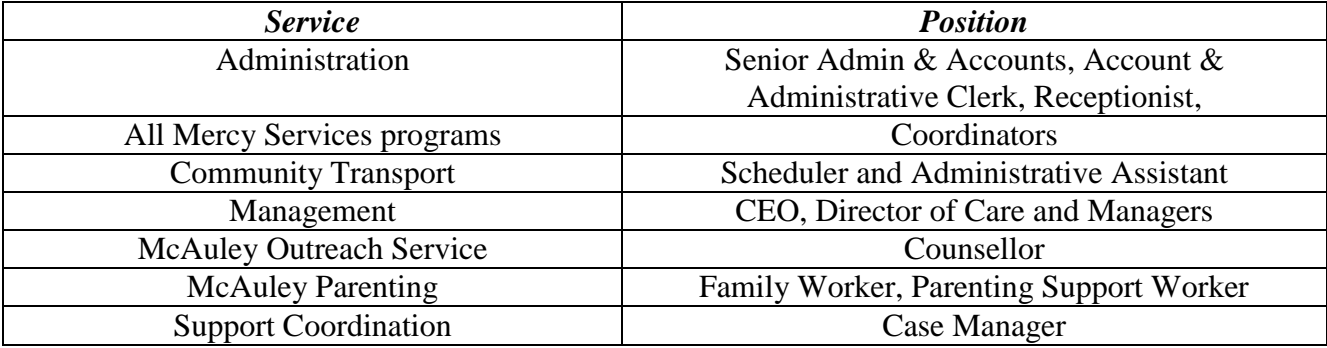

**Date for review of safe work practice:** September 2019 *(or if injury or changes require)*

# **COMPETENCY ASSESSMENT Computer use**

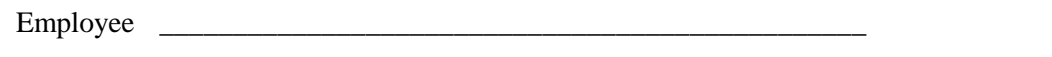

Assessor \_\_\_\_\_\_\_\_\_\_\_\_\_\_\_\_\_\_\_\_\_\_\_\_\_\_\_\_\_\_\_ Date \_\_\_\_\_\_\_\_\_\_\_\_\_\_\_\_\_\_

-

#### **Desired Outcome:**

For staff to use computers for extended periods without injury to self or others

## **Knowledge required:**

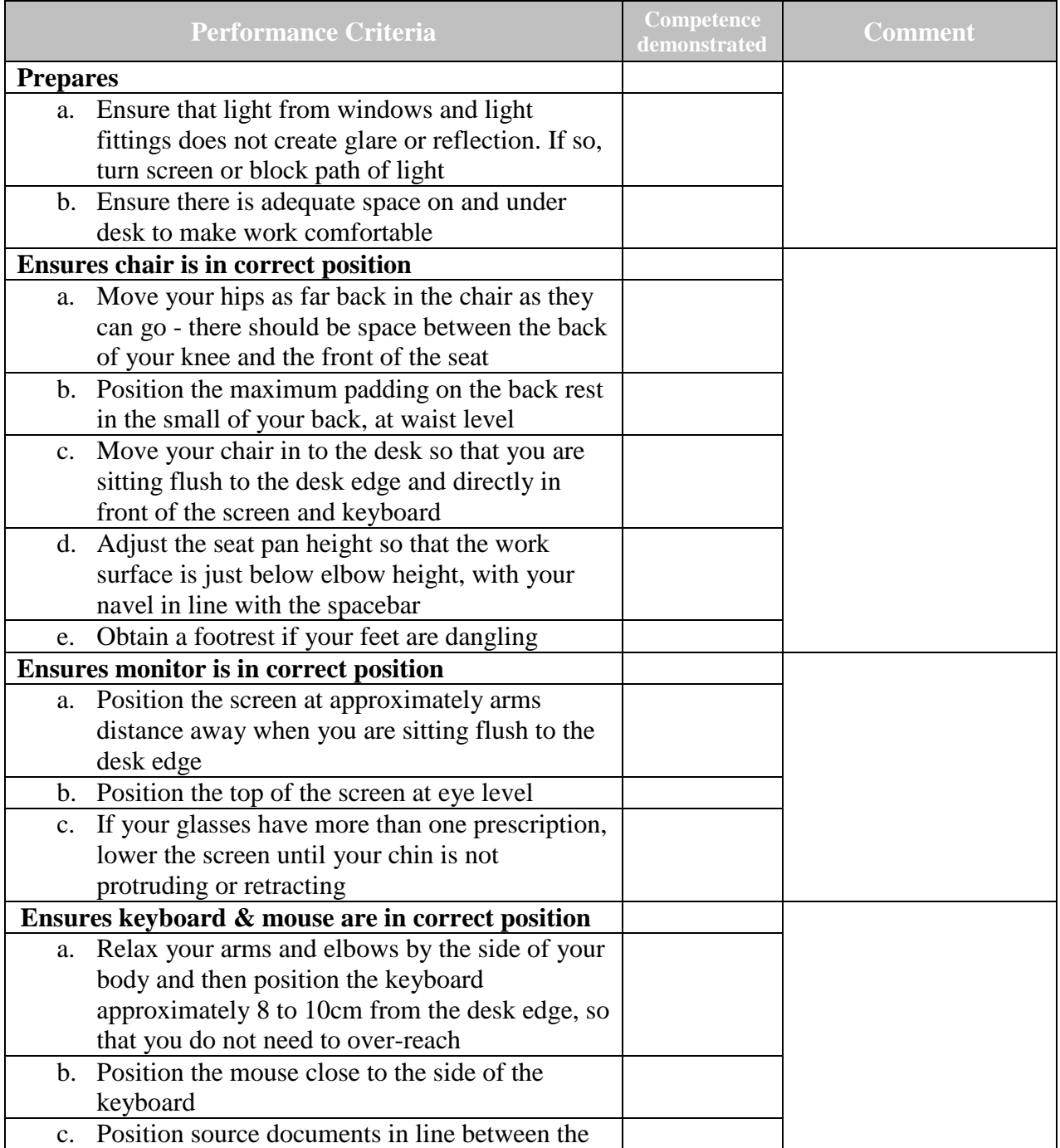

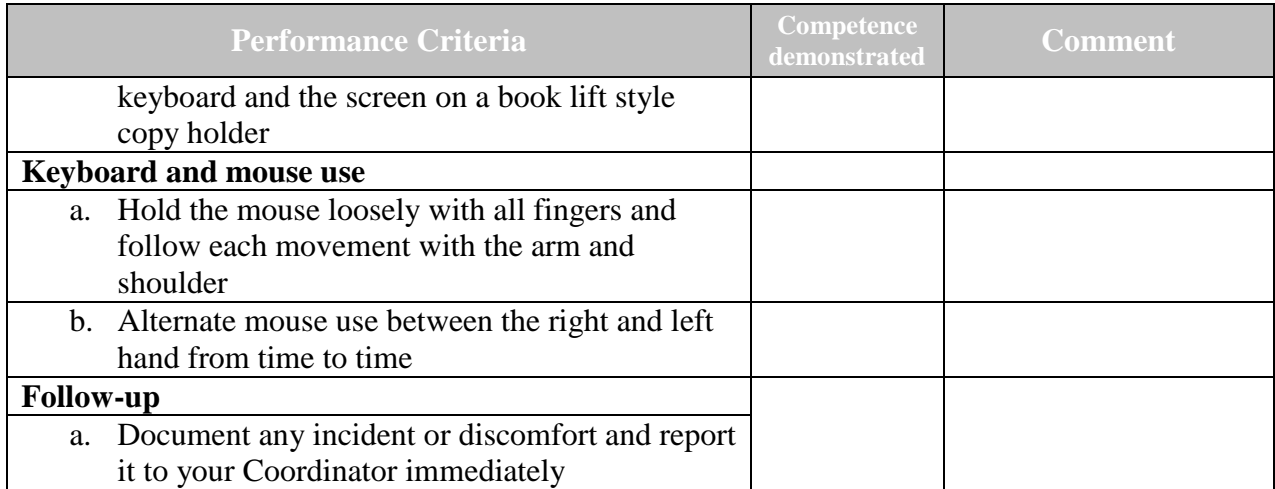

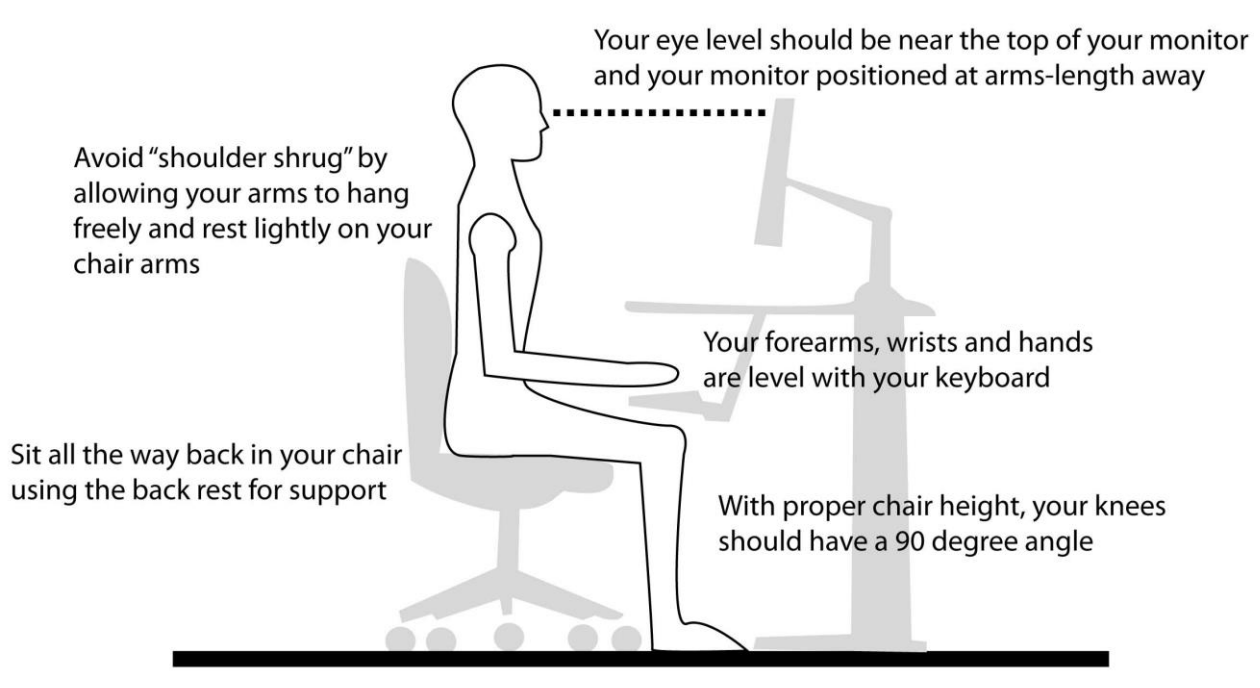

Your feet should rest flat on the floor

Picture from: [http://www.cccd.edu/facultystaff/riskservices/erg\\_resource\\_center.aspx](http://www.cccd.edu/facultystaff/riskservices/erg_resource_center.aspx)

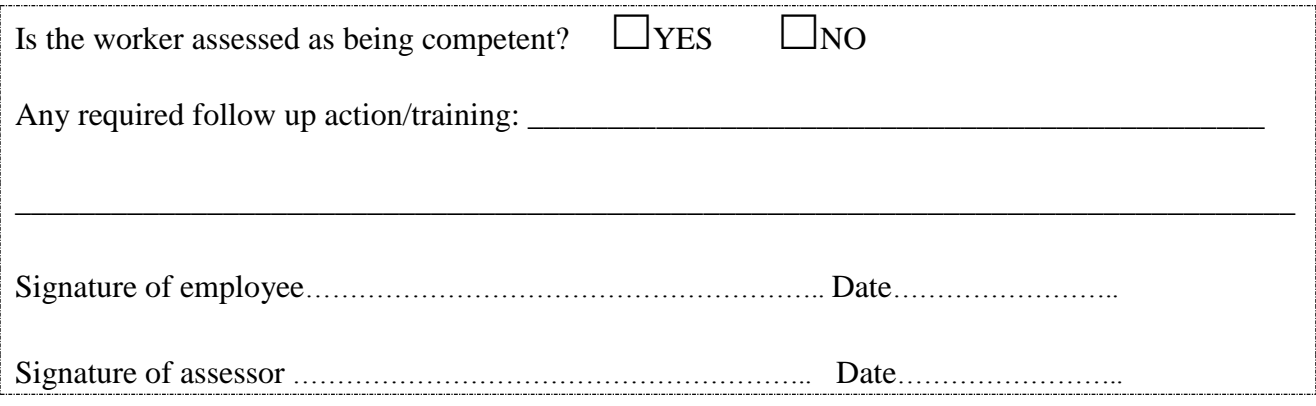